**Photoshop Lifetime**

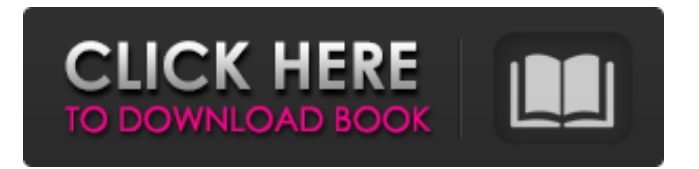

The modes You can edit your image in multiple ways in Photoshop. The following are the most commonly used Photoshop modes. \*\*Sepia Tone:\*\* This mode works well for images with a sepiatoned quality. \*\*Negative:\*\* This mode can be used to invert the color of your image. \*\*Grainy:\*\* This mode applies grain to the image. \*\*Poster:\*\* This mode makes images look as though they were taken from a poster. \*\*Color:\*\* This mode works best when you have multiple colors in your image to select from. \*\*Posterize:\*\*

The changes between PS versions and Adobe Elements are dramatic. This is the oldest version of Photoshop that could be bought from Adobe. If you ever played with an old-style Macintosh computer, you know that both Photoshop and Elements look very different. Photoshop has become more complicated, while Elements has become easier to use. Mastering the Power of Photoshop Elements In this tutorial, you'll learn everything you need to know to edit photographs, design websites, create graphics, and build killer memes. After you have explored the powerful features of Adobe Photoshop Elements,

## you'll start to create your own graphic designs. I am going to use it to create a new infographic showing the 20 most popular YouTube channels in the world, such as PewDiePie and Logan Paul. However, unlike Photoshop, Elements is a simple tool. It is designed to be used by people who don't have design or technical skills, but want to create high quality images and websites. Let's begin. #1 Adobe Photoshop Elements 14 Adobe Photoshop Elements is the last version of Photoshop that can be bought from Adobe, and it is supported for a number of years. This version comes with a lot of basic editing tools, but when it comes to advanced

customization, it is like a dream. This version is the latest version of Photoshop Elements for Windows. You can get this version for free from Adobe. However, you will need to pay for the license, and the main difference with it is that if you decide to edit and customize the software, you are limited to 30 days. If you use Photoshop Elements in the free mode, after the 30 days it will be no longer supported by Adobe. At the time of writing this tutorial, it costs about \$35 USD for a single user license. Adobe Photoshop Elements 14 Windows Download #2 The Basic Features Adobe Photoshop Elements is very similar to the classic Photoshop. It has the same

basic features and tools, but with a much simplified interface. The workflow is very simple. Just use a photo editor to edit your images, and you are all set. There are few basic tools to perform common tasks. For example, you can crop and adjust the white balance and the shadows of your images. You can perform a few adjustments with the basic tools in this software. However, you will need to customize Photoshop in the advanced 05a79cecff

You are here Shari Q: Returning to Boston College AJ: I have a lot of degrees, but I was never able to get my teaching degree. I've been teaching in some capacity for over 20 years, since graduating from Evergreen. I applied to BC in 1996 and was accepted on the condition that I take a year off, complete a graduate internship, then return to the university to finish my degree. So, I spent a year as a water treatment intern in rural Jamaica at a local plantation; I taught field hockey to underprivileged youth; I earned a scholarship to study abroad in Ireland and England; and I

enrolled at BC in the Fall of 2000. And you got your degree! Yes! In 2006, I received my bachelor's of science in field hockey coaching and instruction. My field hockey career consisted of two seasons coaching at the collegiate level and a final season as the field hockey head coach at my alma mater, Troy University. What was the biggest adjustment from teaching in a rural community to teaching in a college town? Rural Jamaica is like a small town of only about 6,000 people, but Miami is home to almost 3.3 million people. The difference is enormous. The weather is warm, the culture rich, and the day-today realities are quite different. I miss

the friendly atmosphere of Jamaica, but I thrive in Miami. Everyone is so enthusiastic about everything from food to politics. What was the best part of being the first three women to play in the US Women's National Field Hockey Team? If I had to choose just one, it would be the camaraderie and sense of pride. During a team training session at BC, Dr. Susan Schweitz, who coached me, said, "We have the best team ever, but you have to take a harder route." She told us we had to sacrifice a lot of stuff so that we could play. She was aware of the obstacles that we had to overcome. So, she said, "You have to work a little bit harder." From that moment on, the

team started to feel that way. In what ways did your international experience affect your transition into teaching as a professor? While I was abroad, I was the only student in my program, so I didn't really get to connect with other international students. Many of them told me that

**What's New In Adobe Photoshop Cs6 2021 Free Download For Lifetime?**

Q: Execute GridView RowCommand not firing when using UpdatePanel I have a GridView within a UpdatePanel, the RowCommand event doesn't fire when an UpdatePanel is used. If it is not used I just get the message displayed below. There is no row at position 0 A

simple page with no gridview and with "button1 click" event shows the rowcommand works. Is this a bug with UpdatePanel or is there something that needs to be setup differently? I am using VS2008 ' OnClick="Button1\_Click" Text="Create" /> protected void Button1\_Click(object sender, EventArgs e) { Label1.Text = "RowCommand works"; } protected void grid\_RowCommand(object sender, GridViewCommandEventArgs e) { Label1.Text = "RowCommand works"; } Edit: While adding the necessary tags to my question I noticed I dont have a meta tag above my head. I do now but my

script manager is registered in the tag. I

was told that the previous version of the script manager was not supported by the.Net 3.5 Framework. For reference here are the scripts from my master page "> "> ">

Ratio of 4:3 aspect ratio for all modes with 4:3 selected as the system aspect ratio. HDMI 2.0 input. Outputs to component/composite video and HDMI and can use a single cable to support all output options. Optional Scart or composite video inputs. Optional audio inputs with composite video input. Optional PC monitor input. An optional audio input can be used for sound. Optional audio outputs with composite video input. Optional digital audio outputs. A single

Related links:

<https://centraldomarketing.com/free-photoshop-brushes/>

<http://www.studiofratini.com/photoshop-eula-download-top-of-system-developer-item-7-3/>

<https://www.svmhonda.com/uncategorized/how-to-install-fonts-for-photoshop-cc/>

<http://sushira.by/?p=44976>

[https://obeenetworkdev.s3.amazonaws.com/upload/files/2022/07/kXz9Cv5v7mzAmvC1agNp\\_01\\_e8fe907f4df4d4caf4aad9133](https://obeenetworkdev.s3.amazonaws.com/upload/files/2022/07/kXz9Cv5v7mzAmvC1agNp_01_e8fe907f4df4d4caf4aad91337468afb_file.pdf) [7468afb\\_file.pdf](https://obeenetworkdev.s3.amazonaws.com/upload/files/2022/07/kXz9Cv5v7mzAmvC1agNp_01_e8fe907f4df4d4caf4aad91337468afb_file.pdf)

[http://www.ecomsrl.it/wp-content/uploads/2022/07/luts\\_photoshop\\_download\\_free.pdf](http://www.ecomsrl.it/wp-content/uploads/2022/07/luts_photoshop_download_free.pdf)

<https://swisshtechnologies.com/how-can-i-get-adobe-photoshop-cs4-free-full-version/>

[https://ancient-thicket-93872.herokuapp.com/spray\\_paint\\_text\\_photoshop\\_download.pdf](https://ancient-thicket-93872.herokuapp.com/spray_paint_text_photoshop_download.pdf)

[http://touchdownhotels.com/100-free-for-download-business-template-corporate-portfolio-architecture-interior-brochure-and](http://touchdownhotels.com/100-free-for-download-business-template-corporate-portfolio-architecture-interior-brochure-and-more/)[more/](http://touchdownhotels.com/100-free-for-download-business-template-corporate-portfolio-architecture-interior-brochure-and-more/)

<https://rodillobicicleta.net/photoshop-cs5-for-linux-on-ubuntu/>

[https://guarded-plateau-86528.herokuapp.com/psd\\_template\\_free\\_download\\_photoshop.pdf](https://guarded-plateau-86528.herokuapp.com/psd_template_free_download_photoshop.pdf)

<https://versiis.com/32372/adobe-photoshop-2020-version-24/>

[https://ictlife.vn/upload/files/2022/07/kh1GPi6byJKaxFizKqZ8\\_01\\_a0b210618a722d46fe7794e5d352bd83\\_file.pdf](https://ictlife.vn/upload/files/2022/07/kh1GPi6byJKaxFizKqZ8_01_a0b210618a722d46fe7794e5d352bd83_file.pdf)

<https://chihemp.com/wp-content/uploads/2022/07/firmoji.pdf>

<https://shalamonduke.com/photoshop-cs4-the-ultimate-iphone-slide-editor/>

[https://community.soulmateng.net/upload/files/2022/07/HHwW2gAItlTlXxKxo89R\\_01\\_a0b210618a722d46fe7794e5d352bd83](https://community.soulmateng.net/upload/files/2022/07/HHwW2gAItlTlXxKxo89R_01_a0b210618a722d46fe7794e5d352bd83_file.pdf) [\\_file.pdf](https://community.soulmateng.net/upload/files/2022/07/HHwW2gAItlTlXxKxo89R_01_a0b210618a722d46fe7794e5d352bd83_file.pdf)

<http://realslant.com/?p=8390>

[https://www.wangfuchao.com/wp-content/uploads/2022/07/download\\_photoshop\\_free\\_windows.pdf](https://www.wangfuchao.com/wp-content/uploads/2022/07/download_photoshop_free_windows.pdf)

<https://goto.business/free-classified-ads/advert/photoshop-actions-145-best-lighting-cs6-cc-only/>

<http://yogaapaia.it/archives/26909>